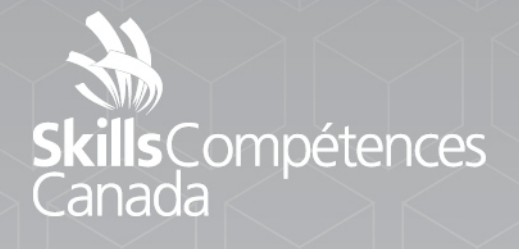

Projet

ATA

## **Électronique**

NIVEAU POSTSECONDAIRE

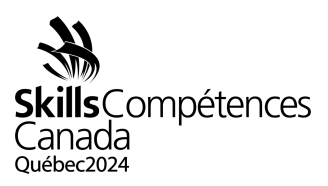

## **1 INTRODUCTION**

L'électronique est un domaine professionnel très diversifié, mais on constate qu'un nombre croissant de techniciens/ingénieurs et techniciennes/ingénieures se spécialisent dans certains champs, notamment l'assemblage et le câblage de produits électroniques, la conception de prototypes de circuits, l'installation et la mise en service d'équipements, y compris l'assistance à la clientèle, la réparation et l'entretien, le contrôle et l'essai de sous-ensembles ou de systèmes et l'approbation d'agencements et de résultats issus de simulations. Ces professionnels doivent être en mesure de travailler avec un large éventail d'outils manuels et informatiques et d'expliquer aux clients certains éléments des principes d'électronique complexes.

## **2 DESCRIPTION DU PROJET ET DES TÂCHES**

**2.1** Jour 1 (matin)

## **2.1.1** Diagnostic de pannes

- Trouver et réparer des pannes sur des circuits électroniques.
- Se conformer à la section 5 des Normes professionnelles de WorldSkills
- [Lien vers les Normes professionnelles de WS](https://can01.safelinks.protection.outlook.com/?url=https%3A%2F%2Fapi.worldskills.org%2Fresources%2Fdownload%2F14335%2F15872%2F16803%3Fl%3Den&data=05%7C01%7Ckelly.spencer%40cna.nl.ca%7C24a7d573ceeb4aa8d4f208dabea37ce4%7C792b0985c850489097c68dad46b10267%7C0%7C0%7C638031907042161664%7CUnknown%7CTWFpbGZsb3d8eyJWIjoiMC4wLjAwMDAiLCJQIjoiV2luMzIiLCJBTiI6Ik1haWwiLCJXVCI6Mn0%3D%7C2000%7C%7C%7C&sdata=Twzs5BnVsZldjYH047IZOaB3xv22d7UWCdjQcwT1RxE%3D&reserved=0)
- **2.2** Jour 1 (après-midi)
- **2.2.1** Saisie de schéma et conception et configuration de carte de circuit imprimé
	- Saisir un diagramme schématique du circuit fourni.
	- Créer un fichier Gerber pour la carte de circuit imprimé à partir du schéma.
	- Réaliser le projet au moyen du logiciel Eagle d'Autodesk.
	- Se conformer à la section 3 des Normes professionnelles de WorldSkills.
	- [Lien vers les Normes professionnelles de WS](https://can01.safelinks.protection.outlook.com/?url=https%3A%2F%2Fapi.worldskills.org%2Fresources%2Fdownload%2F14335%2F15872%2F16803%3Fl%3Den&data=05%7C01%7Ckelly.spencer%40cna.nl.ca%7C24a7d573ceeb4aa8d4f208dabea37ce4%7C792b0985c850489097c68dad46b10267%7C0%7C0%7C638031907042161664%7CUnknown%7CTWFpbGZsb3d8eyJWIjoiMC4wLjAwMDAiLCJQIjoiV2luMzIiLCJBTiI6Ik1haWwiLCJXVCI6Mn0%3D%7C2000%7C%7C%7C&sdata=Twzs5BnVsZldjYH047IZOaB3xv22d7UWCdjQcwT1RxE%3D&reserved=0)
- **2.3** Jour 2 (matin)
- **2.3.1** Programmation de systèmes embarqués
	- Programmer une tâche attribuée dans une application de microcontrôleur.
	- Se conformer à la section 4 des Normes professionnelles de WorldSkills.
	- [Lien vers les Normes professionnelles de WS](https://can01.safelinks.protection.outlook.com/?url=https%3A%2F%2Fapi.worldskills.org%2Fresources%2Fdownload%2F14335%2F15872%2F16803%3Fl%3Den&data=05%7C01%7Ckelly.spencer%40cna.nl.ca%7C24a7d573ceeb4aa8d4f208dabea37ce4%7C792b0985c850489097c68dad46b10267%7C0%7C0%7C638031907042161664%7CUnknown%7CTWFpbGZsb3d8eyJWIjoiMC4wLjAwMDAiLCJQIjoiV2luMzIiLCJBTiI6Ik1haWwiLCJXVCI6Mn0%3D%7C2000%7C%7C%7C&sdata=Twzs5BnVsZldjYH047IZOaB3xv22d7UWCdjQcwT1RxE%3D&reserved=0)
- **2.4** Jour 2 (après-midi)
- **2.4.1** Assemblage
	- Assembler un circuit donné en utilisant les technologies des trous traversants et de montage en surface.

PROJET 16 − Électronique Niveau postsecondaire Page 1 de 2

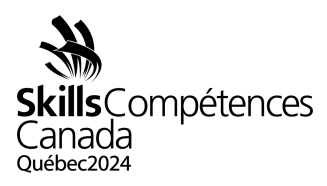

- Se conformer à la section 6 des Normes professionnelles de WorldSkills.
- Lien vers les [Normes professionnelles de WS](https://api.worldskills.org/resources/download/14335/15872/16803?l=en)

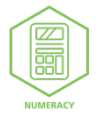

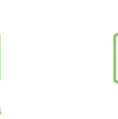

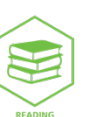

PROJET 16 − Électronique Niveau postsecondaire Page 2 de 2